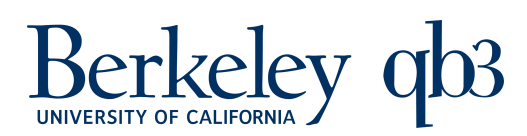

California Institute for Quantitative Biosciences

To: BNC Applicant From: BNC Management Subject: BNC Facility Access - User Information (Rev 3/1/22)

The following information is required for approval for use of the BNC facilities. Please follow the steps below:

- 1. Please fill in the appropriate boxes and print legibly. It is the user's responsibility to ensure that the information below is accurate. Inaccurate information will result in immediate revocation.
- 2. Interview and signoff by BNC management can be done by Paul Lum located in 121 Stanley ( $1<sup>st</sup>$  floor).
- 3. Sign off for safety and equipment training will be done by Paul Lum or staff per arrangement.
- 4. Completed form must be submitted to the BNC Management office, 121 Stanley.

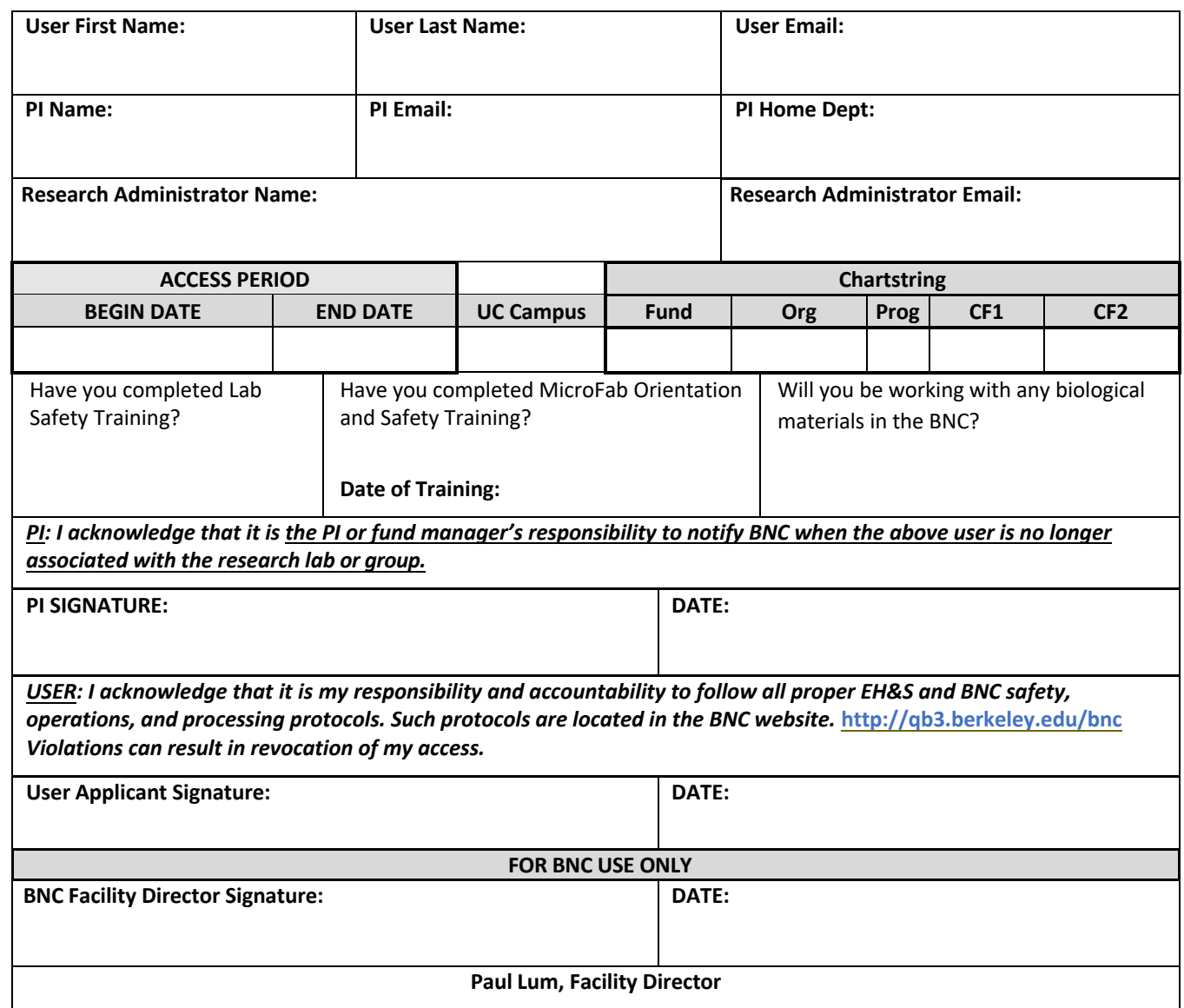